# Package 'cloudos'

February 9, 2022

Title R Client Library for CloudOS

Version 0.3.0

Description The 'CloudOS' client library for R makes it easy to interact with CloudOS <<https://cloudos.lifebit.ai/>> in the R environment for analysis.

License MIT + file LICENSE

Encoding UTF-8

RoxygenNote 7.1.2

Imports httr, utils, methods, dplyr (>= 1.0.0), tidyr, jsonlite, rappdirs, ggplot2, tibble

Suggests httptest, kableExtra, knitr, lintr, rmarkdown, testthat

URL <https://github.com/lifebit-ai/cloudos>

BugReports <https://github.com/lifebit-ai/cloudos/issues>

NeedsCompilation no

Author Sangram Keshari Sahu [aut, cre], Ilya Levantis [aut], Henry Stewart [aut], Lifebit Biotech Ltd. [cph]

Maintainer Sangram Keshari Sahu <sangram@lifebit.ai>

Repository CRAN

Date/Publication 2022-02-09 10:20:02 UTC

## R topics documented:

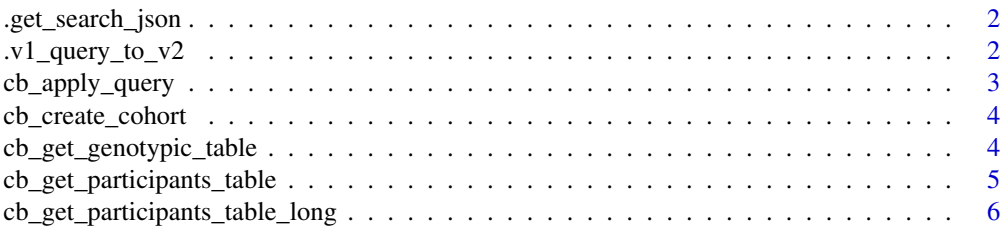

<span id="page-1-0"></span>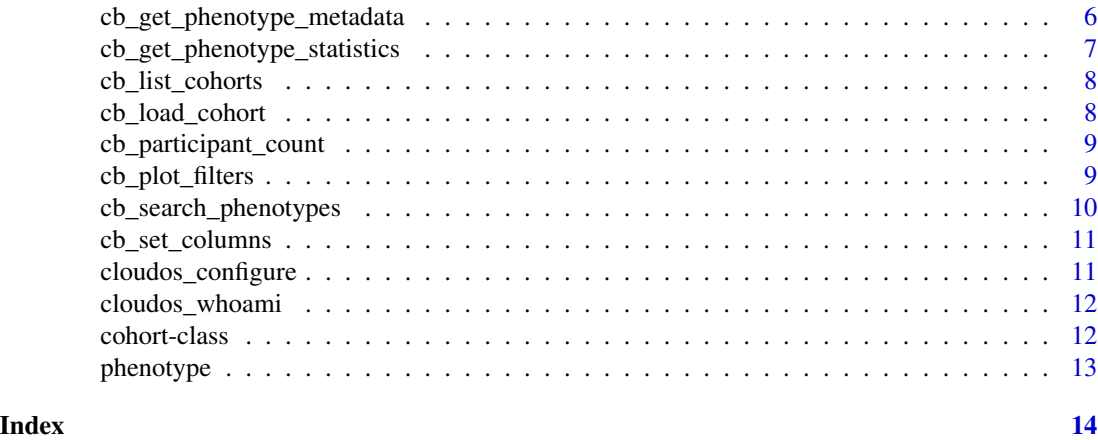

```
.get_search_json only used for v1 endpoint - creates v1 search json using the v2 style
                        query
```
#### Description

only used for v1 endpoint - creates v1 search json using the v2 style query

#### Usage

.get\_search\_json(my\_cohort)

#### Arguments

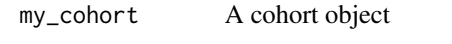

.v1\_query\_to\_v2 *Convert a v1 style query (moreFields) to v2 style (query). v2 queries are a superset of v1 queries. A list of v1 phenotype queries are equivalent to a set of nested v2 AND operators containing those phenotypes. This function builds the nested AND query from the flat list of v1 phenotypes.*

#### Description

Convert a v1 style query (moreFields) to v2 style (query). v2 queries are a superset of v1 queries. A list of v1 phenotype queries are equivalent to a set of nested v2 AND operators containing those phenotypes. This function builds the nested AND query from the flat list of v1 phenotypes.

#### Usage

.v1\_query\_to\_v2(cohort\_more\_fields)

<span id="page-2-0"></span>cb\_apply\_query 3

#### Arguments

cohort\_more\_fields

query information ('moreFields') from .get\_cohort\_info(cohort\_id, cb\_version="v1)

cb\_apply\_query *Apply a query to a cohort*

#### Description

Updates a cohort by applying a new query.

#### Usage

```
cb_apply_query(cohort, query, keep_query = TRUE)
```
#### Arguments

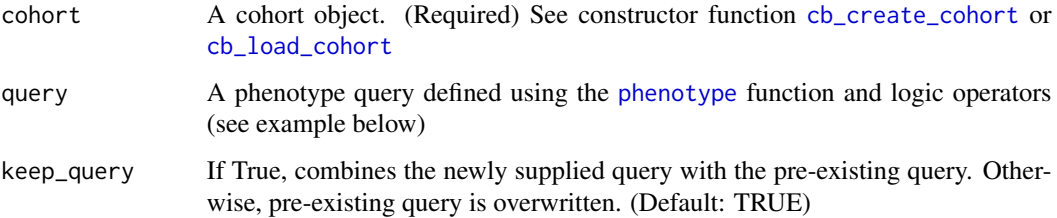

#### Value

The updated cohort object.

#### Examples

```
## Not run:
A <- phenotype(id = 13, from = "2016-01-21", to = "2017-02-13")
B \le - phenotype(id = 4, value = "Cancer")
A_not_B <- A & !B
my_cohort <- cb_load_cohort(cohort_id = "612f37a57673ed0ddeaf1333", cb_version = "v2")
my_cohort <- cb_apply_query(my_cohort, query = A_not_B, keep_query = F)
## End(Not run)
```
<span id="page-3-1"></span><span id="page-3-0"></span>cb\_create\_cohort *Create Cohort*

#### Description

Creates a new Cohort

#### Usage

```
cb_create_cohort(cohort_name, cohort_desc, filters = "", cb_version = "v2")
```
#### Arguments

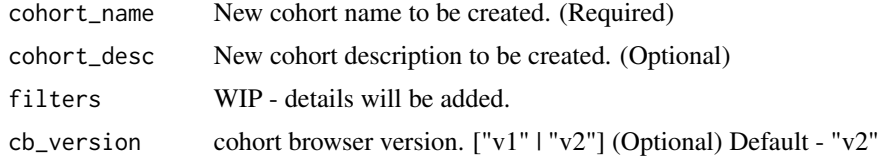

#### Value

A [cohort](#page-11-1) object.

#### See Also

[cb\\_load\\_cohort](#page-7-1) for loading a available cohort.

#### Examples

```
## Not run:
my_cohort <- cb_create_cohort(cohort_name = "Cohort-R",
                      cohort_desc = "This cohort is for testing purpose, created from R.")
```
## End(Not run)

cb\_get\_genotypic\_table

*Get genotypic table*

#### Description

Get Genotypic table in a dataframe. Optionally genotypic filters can be applied as well.

#### Usage

```
cb_get_genotypic_table(cohort, size = 10, geno_filters_query)
```
#### <span id="page-4-0"></span>Arguments

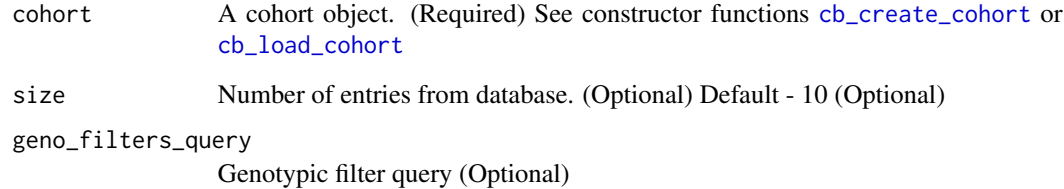

#### Value

A dataframe.

cb\_get\_participants\_table

*Get participant data table*

### Description

Get participant data table in a dataframe.

#### Usage

```
cb_get_participants_table(cohort, cols, page_number = "all", page_size = 5000)
```
### Arguments

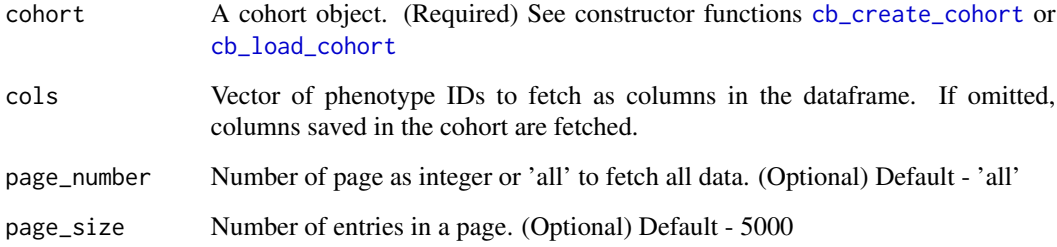

#### Value

A dataframe.

<span id="page-5-0"></span>cb\_get\_participants\_table\_long

*Get longform participant data table*

#### Description

Get participant data table in a longform dataframe.

#### Usage

```
cb_get_participants_table_long(
  cohort,
  cols,
  broadcast = TRUE,
  page_number = 0,
  page_size = 100
\mathcal{L}
```
#### Arguments

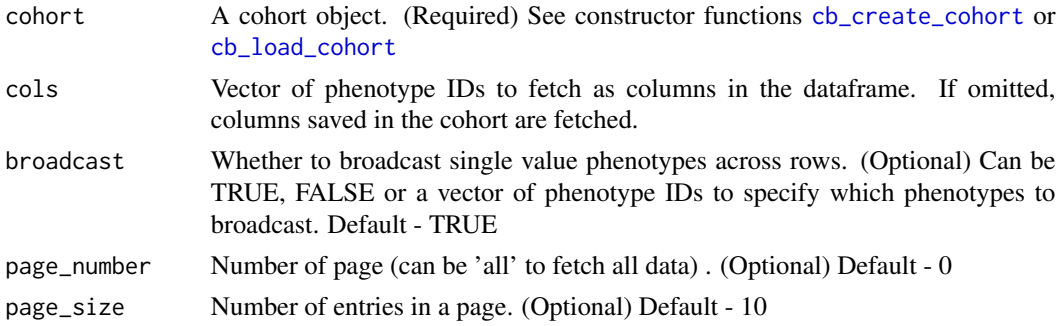

#### Value

A tibble.

cb\_get\_phenotype\_metadata

*Phenotype metadata*

#### Description

Get the metadata of a phenotype in the cohort browser

#### Usage

```
cb_get_phenotype_metadata(pheno_id, cb_version = "v2")
```
#### <span id="page-6-0"></span>Arguments

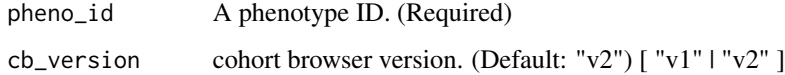

#### Value

A data frame.

cb\_get\_phenotype\_statistics *Get distribution of a phenotype in a cohort*

#### Description

Retrieve a data frame containing the distirbution data for a specific phenotype within a cohort.

#### Usage

```
cb_get_phenotype_statistics(
  cohort,
  pheno_id,
  max_depth = Inf,
  page_number = "all",
  page_size = 1000
\mathcal{L}
```
#### Arguments

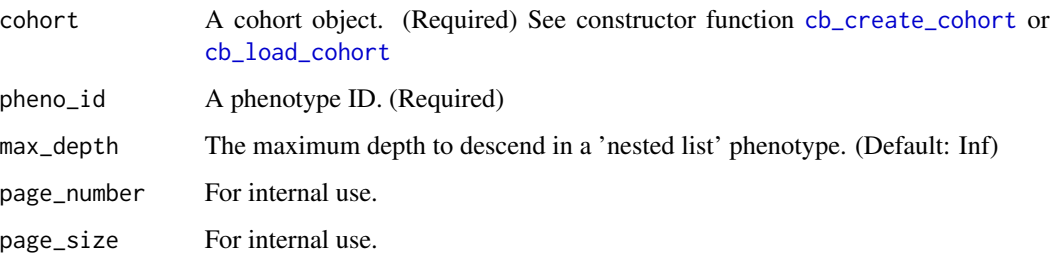

#### Value

A data frame holding distribution data.

<span id="page-7-0"></span>cb\_list\_cohorts *List cohorts*

#### Description

Extracts the data frame with limited cohort data columns.

#### Usage

 $cb_list\_cohorts(size = 10, cb\_version = "v2")$ 

#### Arguments

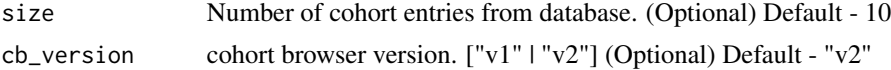

#### Value

A data frame with available cohorts.

#### Examples

## Not run: cohorts\_list()

## End(Not run)

<span id="page-7-1"></span>cb\_load\_cohort *Get cohort information*

#### Description

Get all the details about a cohort including applied query.

#### Usage

```
cb_load_cohort(cohort_id, cb_version = "v2")
```
#### Arguments

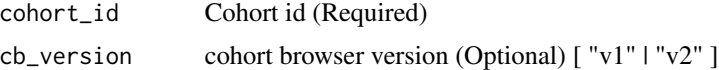

#### Value

A [cohort](#page-11-1) object.

#### <span id="page-8-0"></span>See Also

[cb\\_create\\_cohort](#page-3-1) for creating a new cohort.

cb\_participant\_count *Participant Count*

#### Description

Returns the number of participants in a cohort if the supplied query were to be applied.

#### Usage

```
cb_participant_count(cohort, query = list(), keep_query = TRUE)
```
#### Arguments

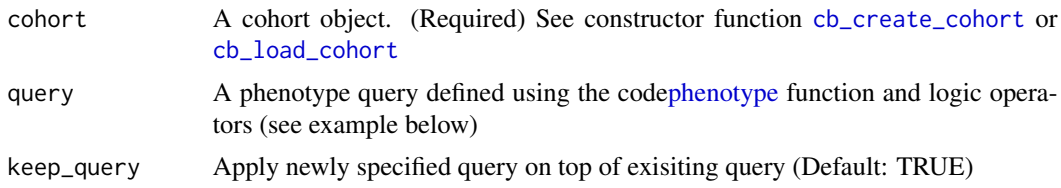

#### Value

A list with count of participants in the cohort and the total no. of participants in the dataset.

cb\_plot\_filters *Plot filters*

#### **Description**

Get a list of ggplot objects, each plot having one filter.

#### Usage

```
cb_plot_filters(cohort)
```
#### Arguments

cohort A cohort object. (Required) See constructor function [cb\\_create\\_cohort](#page-3-1) or [cb\\_load\\_cohort](#page-7-1)

#### Value

A list of ggplot objects

#### Examples

```
## Not run:
my_cohort <- cb_load_cohort(cohort_id = "5f9af3793dd2dc6091cd17cd")
plot_list <- cb_plot_filters(cohort = my_cohort)
plot_list[[1]]
library(ggpubr)
ggpubr::ggarrange(plotlist = plot_list)
## End(Not run)
```
<span id="page-9-1"></span>cb\_search\_phenotypes *Search available phenotypes*

#### Description

Search for phenotypes in the Cohort Browser that match your term and return a tibble containing the metadata information for each matching phenotype. Use ' term = "" ' to return all phenotypes.

#### Usage

```
cb_search_phenotypes(term, cb_version = "v2")
```
#### Arguments

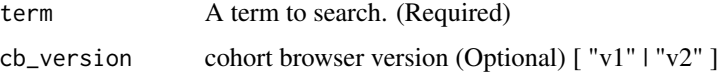

#### Value

A tibble with phenotype metadata

#### Examples

```
## Not run:
cancer_phenos <- cb_search_phenotypes(term = "cancer")
all_phenos <- cb_search_phenotypes(term = "")
## End(Not run)
```
<span id="page-9-0"></span>

<span id="page-10-0"></span>cb\_set\_columns *Set the columns in a cohort*

#### Description

Updates a cohort by applying a new query.

#### Usage

```
cb_set_columns(cohort, column_ids, keep_columns = TRUE)
```
#### Arguments

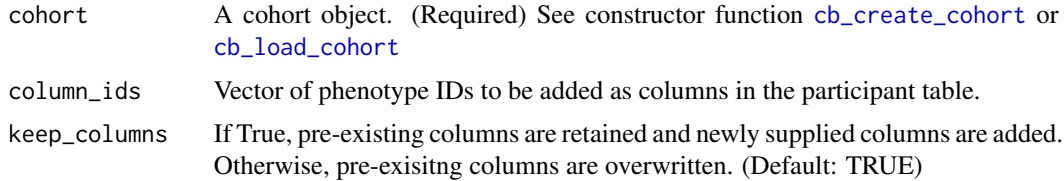

#### Value

The updated cohort object.

#### Examples

```
## Not run:
my_cohort <- cb_load_cohort(cohort_id = "612f37a57673ed0ddeaf1333", cb_version = "v2")
my_cohort <- cb_set_columns(my_cohort, c(1, 99, 38), keep_columns = F)
## End(Not run)
```
cloudos\_configure *Configure cloudos*

#### Description

On a system for the first time the cloudos configuration needed to be done. This function can help do that.

#### Usage

```
cloudos_configure(base_url, token, team_id)
```
#### <span id="page-11-0"></span>Arguments

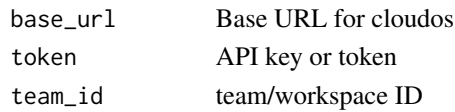

#### Value

None

cloudos\_whoami *whoami*

#### Description

To check the current configuration

#### Usage

cloudos\_whoami()

#### Value

None

```
cohort-class cohort class
```
#### Description

This class creates a cohort object, which holds the information related to a cohort: cohort ID, name, description, query, table columns. This class is used in functions which carry out operations related to specific cohorts. A cohort class object can be created using constructor functions [cb\\_create\\_cohort](#page-3-1) or [cb\\_load\\_cohort](#page-7-1).

#### Slots

id cohort ID.

name cohort name.

desc cohort description.

phenoptype\_filters phenotypes displayed in the cohort overview.

query applied query.

query\_phenotype\_ids IDs of phenotypes used in the query.

columns All the columns.

num\_participants number of participants in the cohort.

cb\_version chort browser version.

<span id="page-12-1"></span><span id="page-12-0"></span>

#### Description

Defines a single phenotype

#### Usage

phenotype(id, value, from, to, instance = "0")

#### Arguments

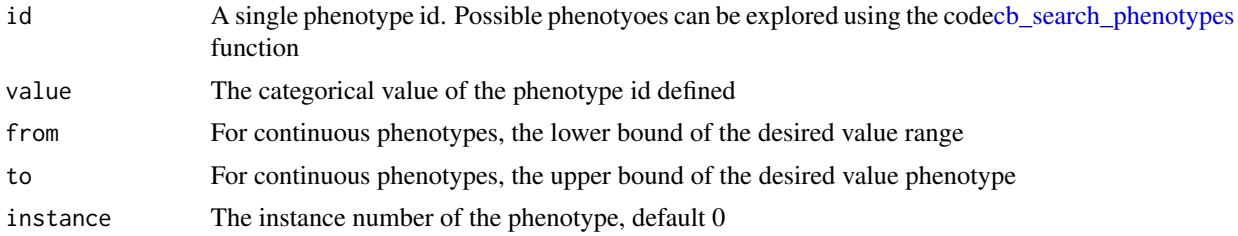

#### Value

A single phenotypes definition that cam be combined using  $\&$ , and ! operators

#### Examples

```
## Not run:
continuous_phenotype <- phenotype(id = 13, from = "2016-01-21", to = "2017-02-13")
categorical_phenotype <- phenotype(id = 4, value = "Cancer")
```
## End(Not run)

# <span id="page-13-0"></span>Index

.get\_search\_json, [2](#page-1-0) .v1\_query\_to\_v2, [2](#page-1-0) cb\_apply\_query, [3](#page-2-0) cb\_create\_cohort, *[3](#page-2-0)*, [4,](#page-3-0) *[5–](#page-4-0)[7](#page-6-0)*, *[9](#page-8-0)*, *[11,](#page-10-0) [12](#page-11-0)* cb\_get\_genotypic\_table, [4](#page-3-0) cb\_get\_participants\_table, [5](#page-4-0) cb\_get\_participants\_table\_long, [6](#page-5-0) cb\_get\_phenotype\_metadata, [6](#page-5-0) cb\_get\_phenotype\_statistics, [7](#page-6-0) cb\_list\_cohorts, [8](#page-7-0) cb\_load\_cohort, *[3](#page-2-0)[–7](#page-6-0)*, [8,](#page-7-0) *[9](#page-8-0)*, *[11,](#page-10-0) [12](#page-11-0)* cb\_participant\_count, [9](#page-8-0) cb\_plot\_filters, [9](#page-8-0) cb\_search\_phenotypes, [10,](#page-9-0) *[13](#page-12-0)* cb\_set\_columns, [11](#page-10-0) cloudos\_configure, [11](#page-10-0) cloudos\_whoami, [12](#page-11-0) cohort, *[4](#page-3-0)*, *[8](#page-7-0)* cohort-class, [12](#page-11-0)

phenotype, *[3](#page-2-0)*, *[9](#page-8-0)*, [13](#page-12-0)